# Queries: Errors

- [Description](#page-0-0)
- [Procedure 1: Access the Errors page](#page-0-1)
- [Procedure 3: Error Information](#page-2-0)
- [Procedure 4: Animal no Errors](#page-4-0)

#### <span id="page-0-0"></span>**Description**

- The errors feature consists of five section
	- Animal information
	- Error Information
		- Pedigree (fmt-1)
		- Lactation (fmt-4)
		- Reproduction (fmt-5)
		- Health (fmt-6)

This guide describes the errors page and its supported functions. The errors page presents the errors information associating with a selected ID from the left Search Panel

**Note**: Tables will be hidden/shown when the user access permission.

## <span id="page-0-1"></span>**Procedure 1:** Access the Errors page

### **Step 1**: Login successfully on <https://40.142.54.172/>

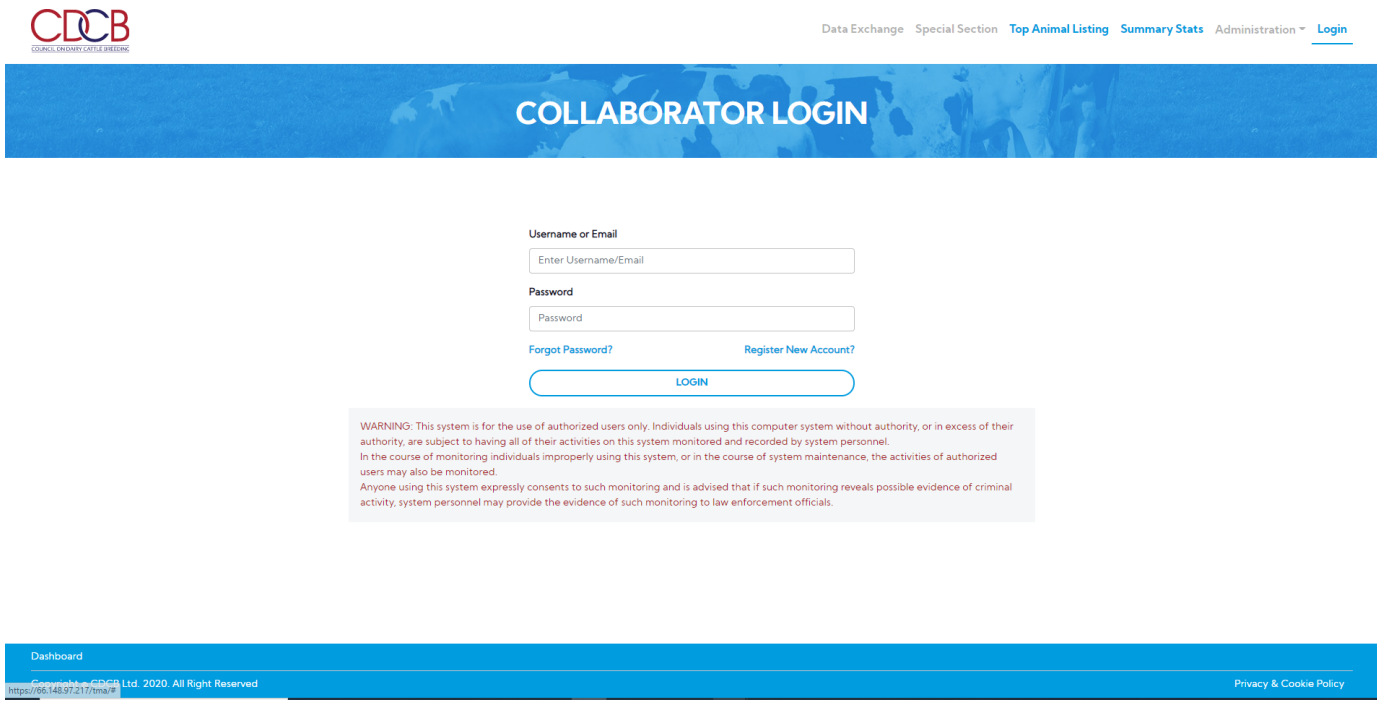

**Step 2:** The system redirect default to the **Queries** page after login successfully

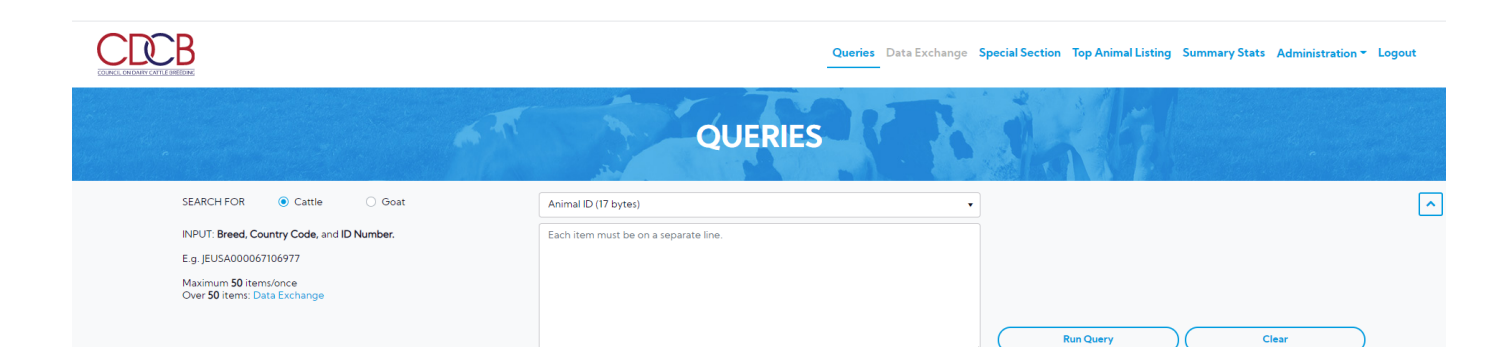

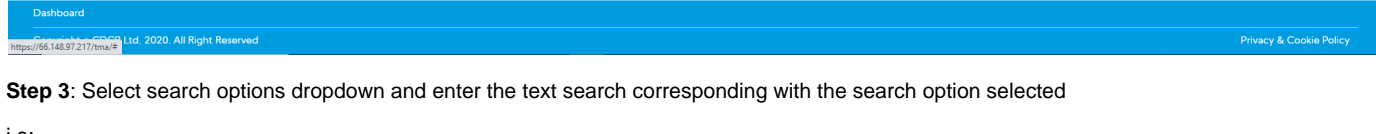

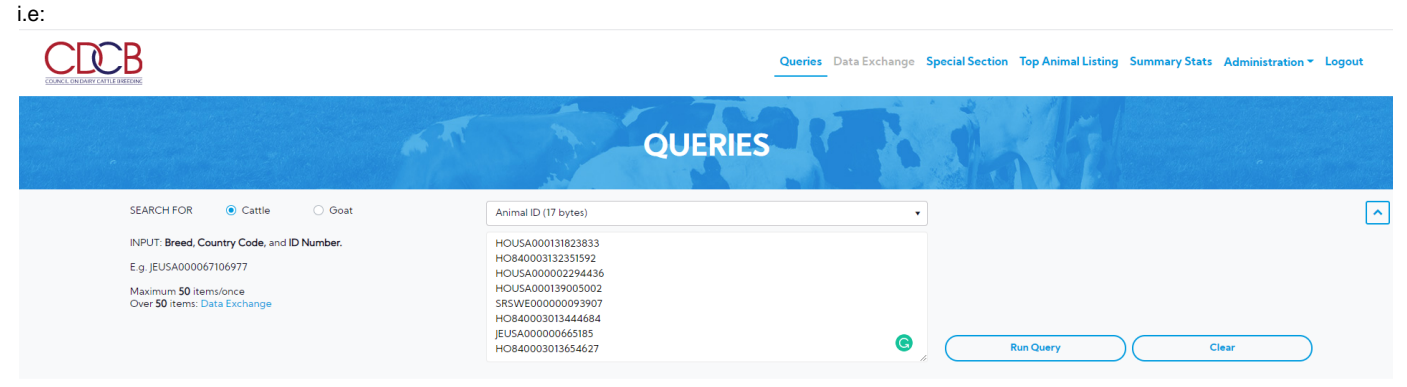

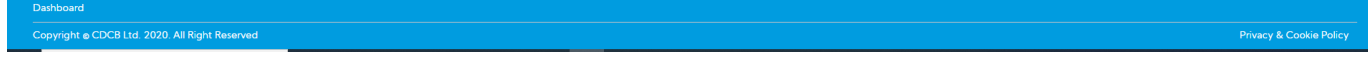

**Step 4:** Click on the **Run Query** button

The system will navigate to the "**ID/Pedigree"** tab, click on the '**Errors** ' tab

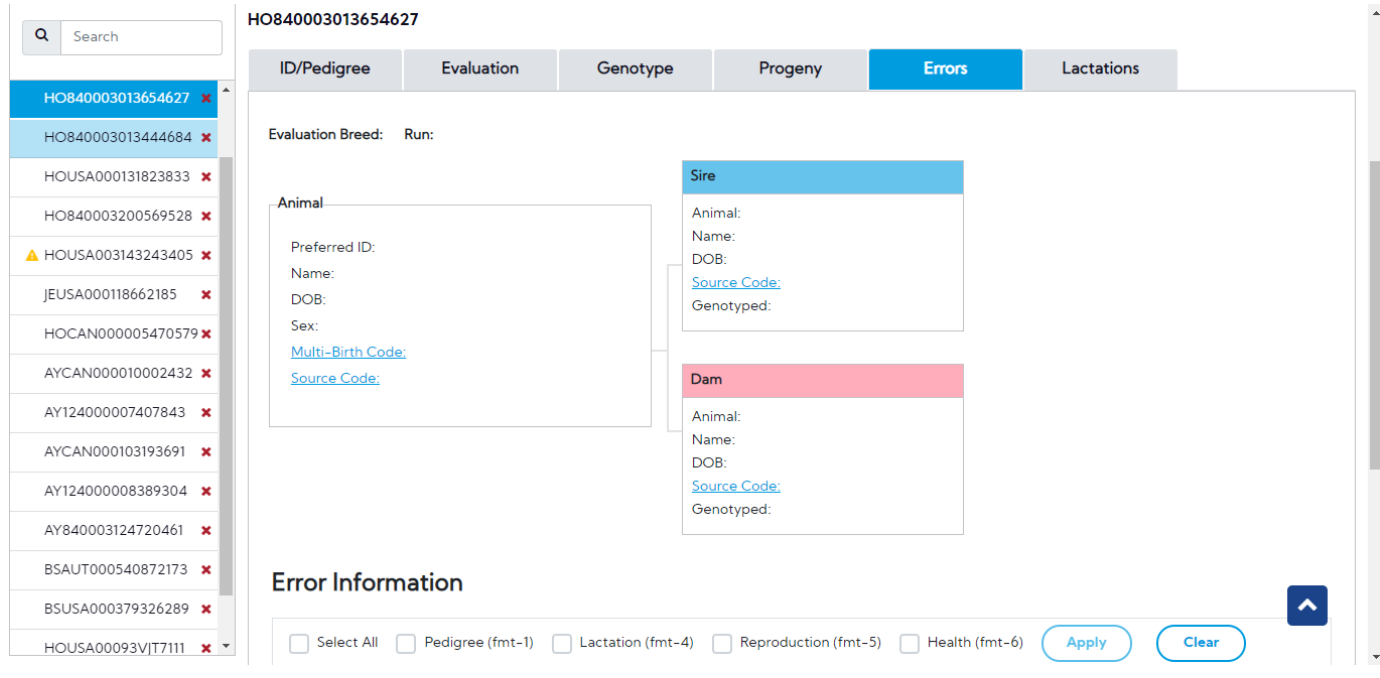

**Procedure 2:** Animal information section

- Animal information
- Pedigree This draws a pedigree hierarchy with two objectives such as Sire, Dam.
- 1. **The animal information**: This area includes the following information about animals. 2. **Pedigree** – This draws a pedigree hierarchy with two objectives such as Sire, Dam

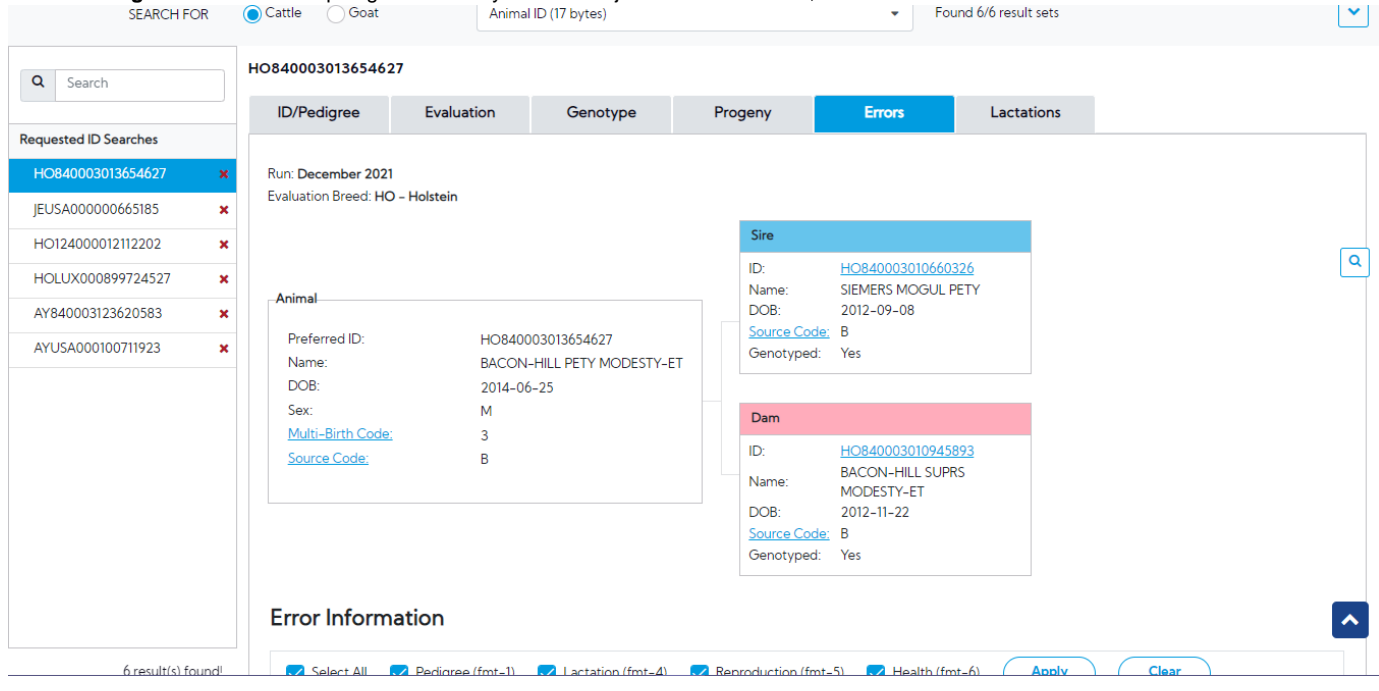

# <span id="page-2-0"></span>**Procedure 3: Error Information**

This area includes the following information

1. Pedigree (fmt-1) group

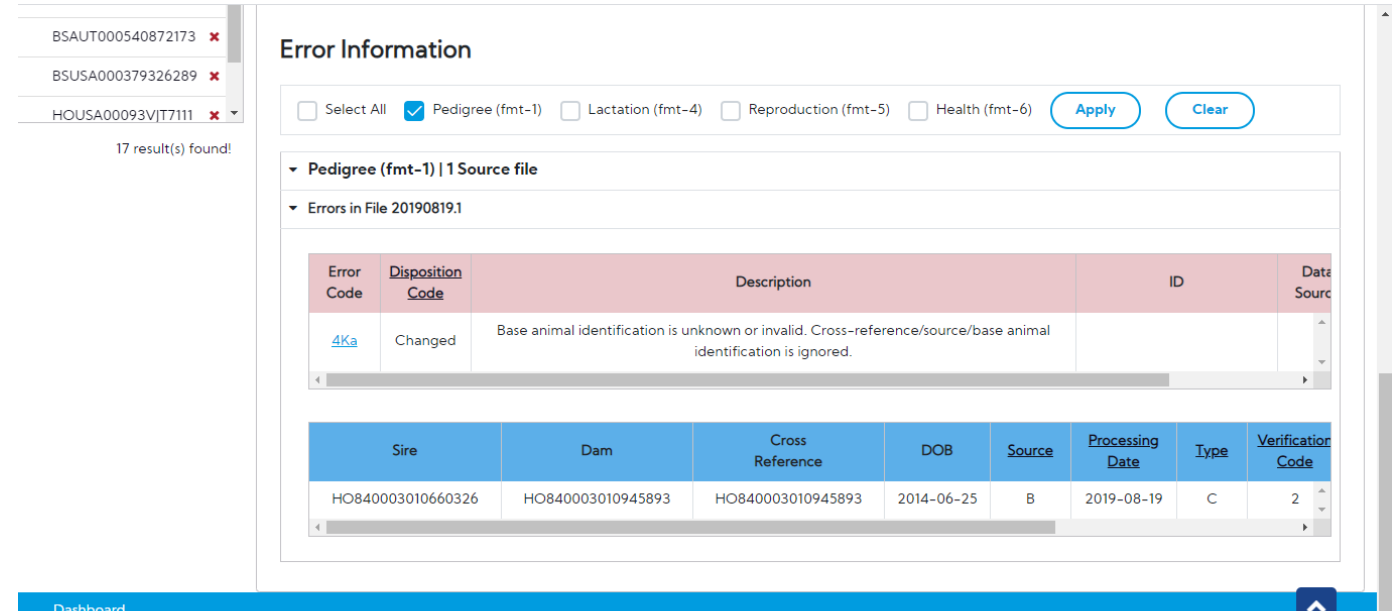

Privacy & Cookie Policy

Date

Processed

<u>ID Change</u>

 $\overline{0}$ 

<u>Termination</u><br>Code

 $\overline{\mathfrak{o}}$ 

Progeny

Prot%

 $3.1$ 

 $\hat{\div}$ 

÷

 $SC<sub>s</sub>$   $\sim$ 

 $1.4 -$ 

Data<br>Source

 $\underbrace{\text{Multi-Birth}}_{\text{Code}}$ 

 $\overline{1}$ 

Lactation

 $\overline{01}$ 

**Initiation Code** 

 $\mathbf 0$ 

Fat%

4.0

 $Milk$ 

78.0

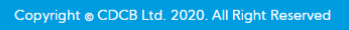

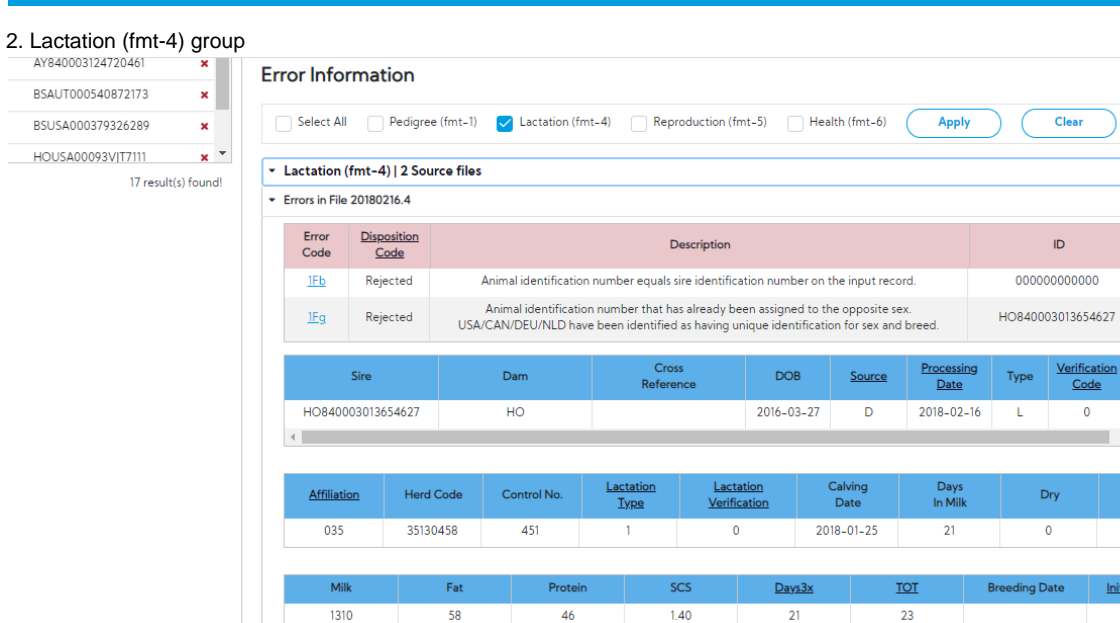

Milking<br>Frequency

 $\overline{\mathbf{3}}$ 

Status

 $\mathbf{1}$ 

Weighing<br>Code

 $\overline{2}$ 

Sampl

 $\overline{1}$ 

 $MRD$ </u>

 $\overline{1}$ 

Ship%

 $112$ 

Days<br>In Milk

21

Segment

 $\overline{1}$ 

Supervis<br>Code

-5

3. Reproduction (fmt-5) group

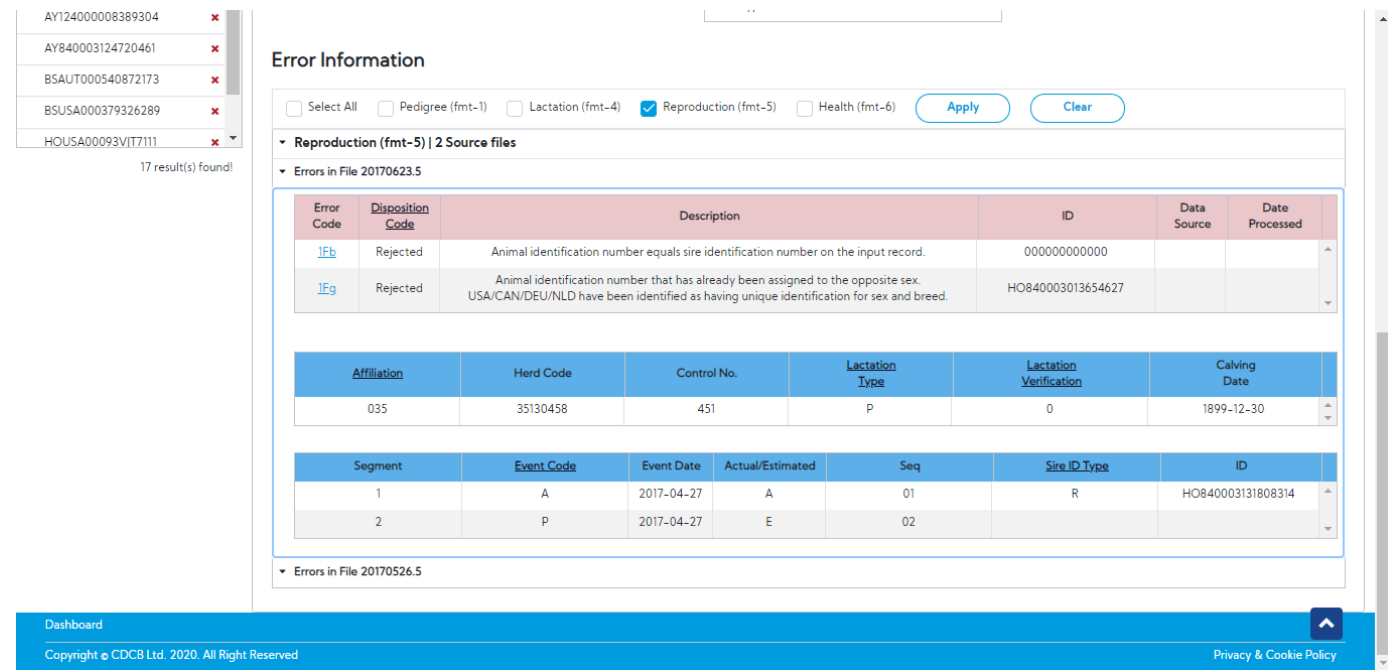

#### 4. Health (fmt-6) group

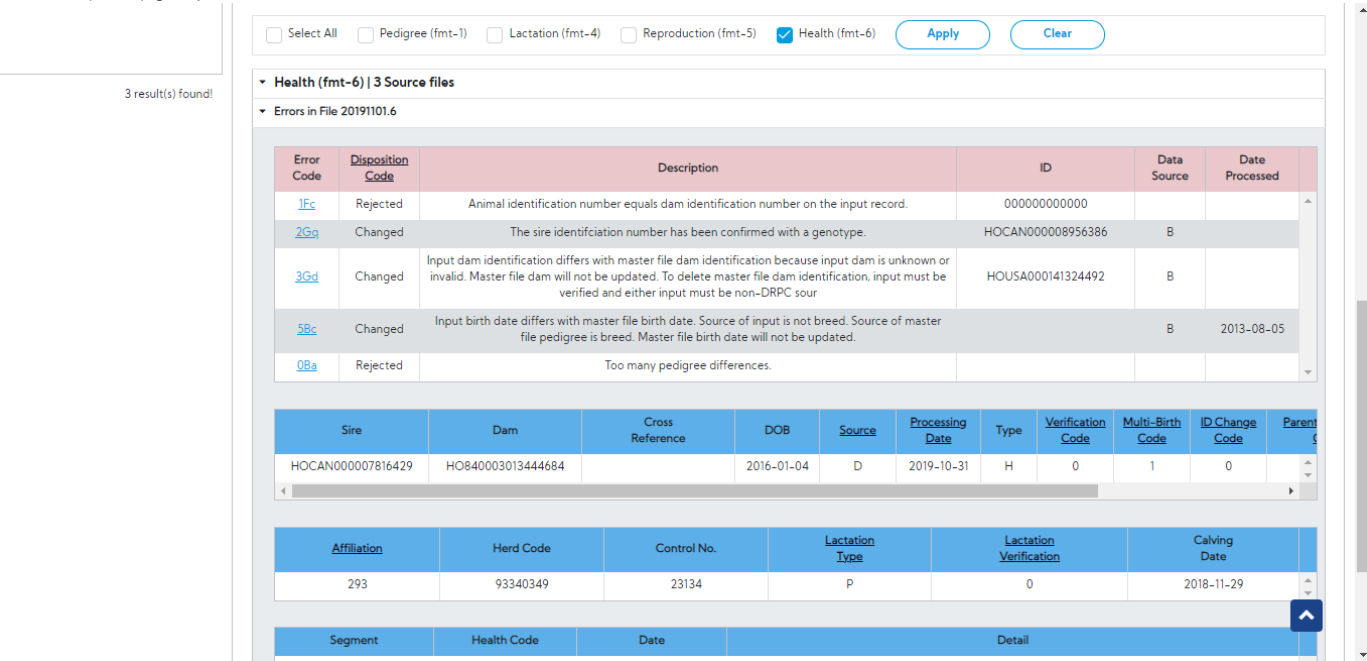

### <span id="page-4-0"></span>**Procedure 4:** Animal no Errors

Select animal is no Error

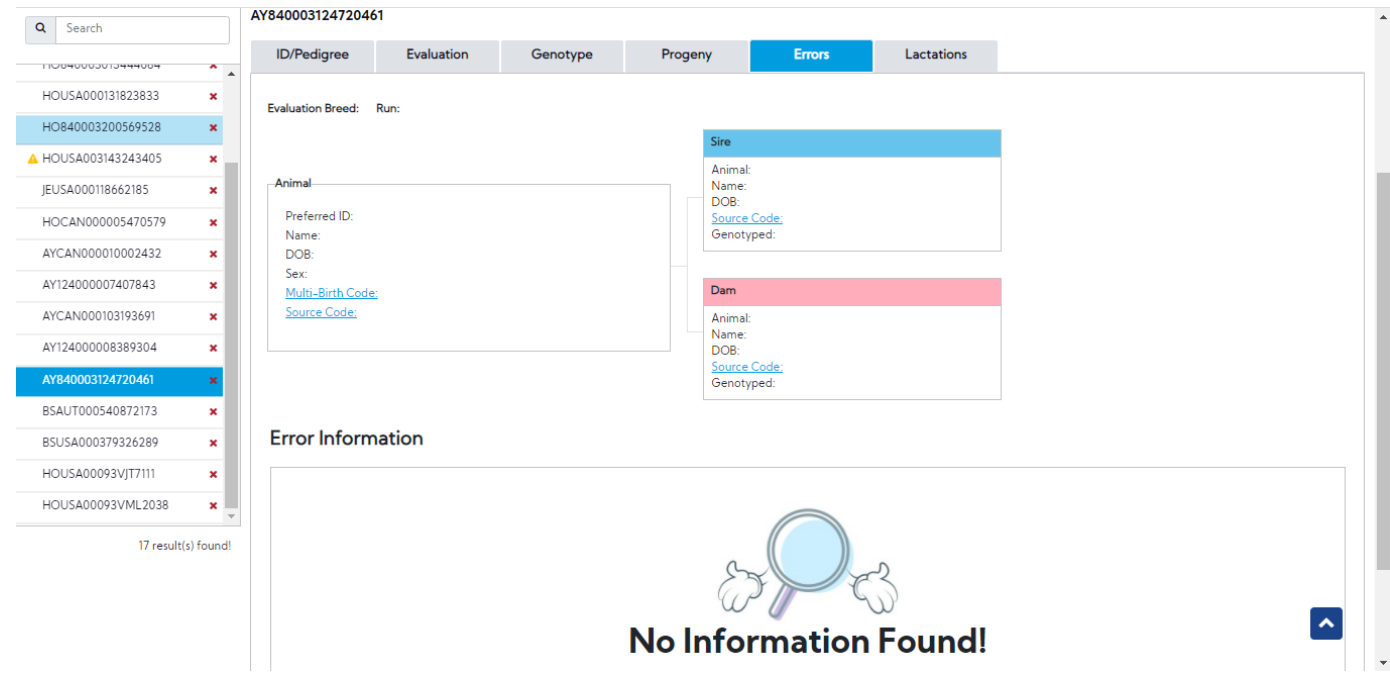